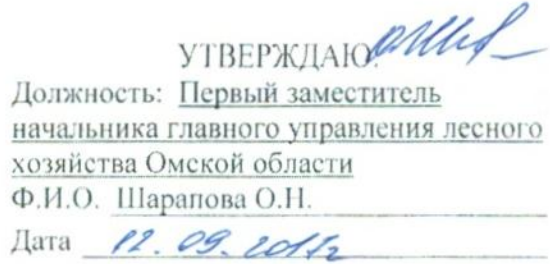

## Акт

# лесопатологического обследования  $\mathbb{N}_2$  90

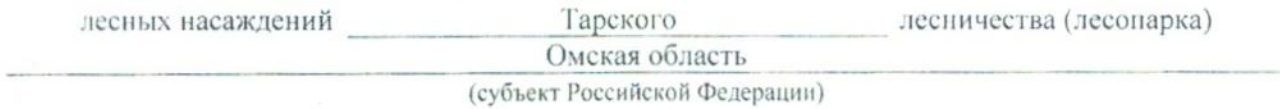

Способ лесопатологического обследования: 1. Визуальный

2. Инструментальный х

#### Место проведения

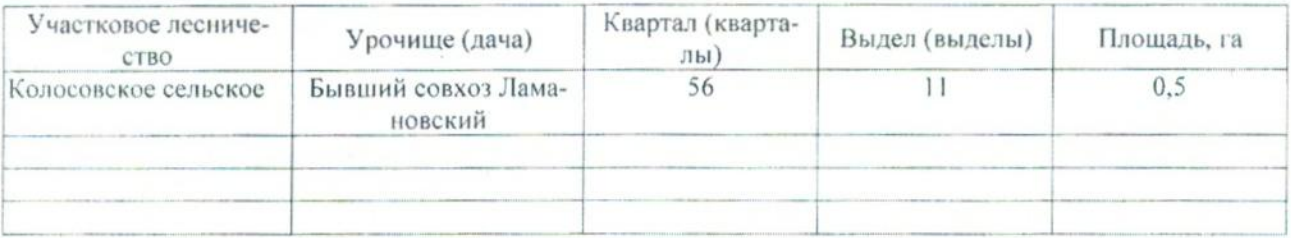

Лесопатологическое обследование проведено на общей площади  $0,5$  га.

#### 2. Инструментальное обследование лесного участка.\*

2.1. Фактическая таксационная характеристика лесного насаждения соответствует (не соответтаксационному описанию. Причины несоответствия: (нужное подчеркнуть)  $CTBVCT$ ) Давность материалов лесоустройства 1990 года

Ведомость лесных участков с выявленными несоответствиями таксационным описаниям приведена в приложении 1 к Акту.

### 2.2. Состояние насаждений: с нарушенной устойчивостью

с утраченной устойчивостью

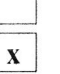

причины повреждения:

868 - Устойчивый низовой пожар 4-10 летней давности высокой интенсивности

#### Заселено (отработано) стволовыми вредителями:

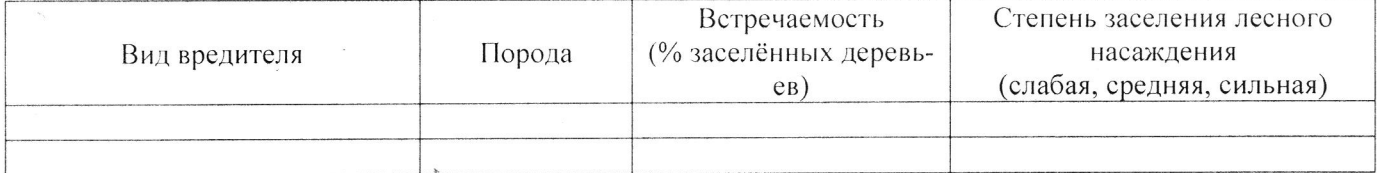

#### Повреждено огнём:

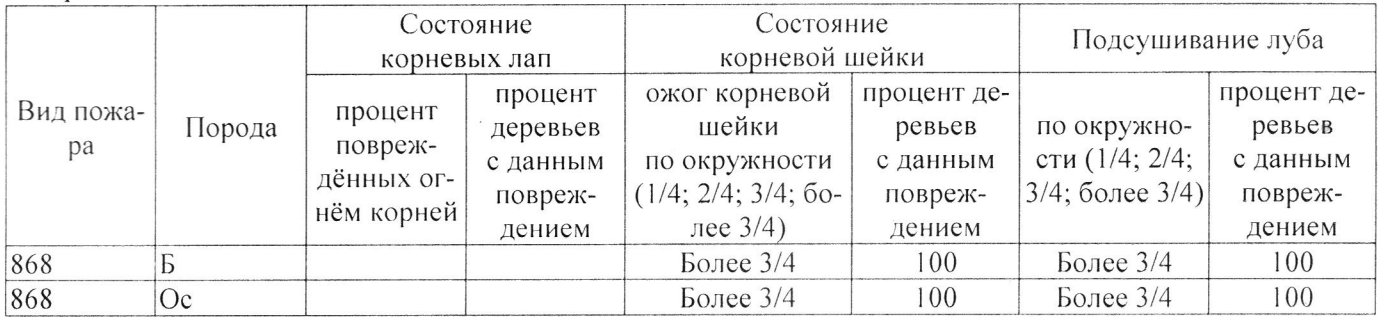

#### Поражено болезнями:

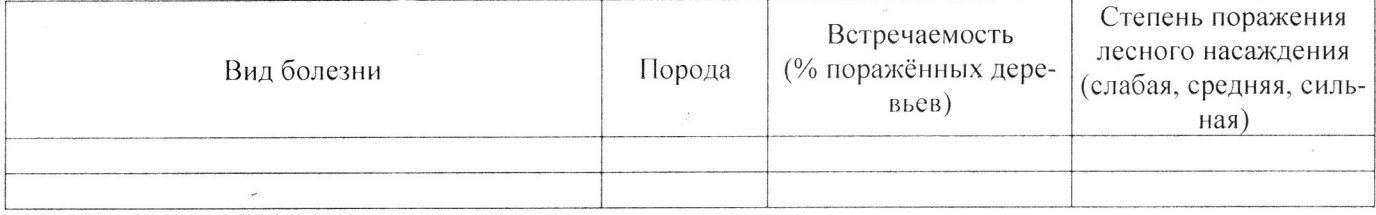

#### 100 % деревьев, 2.3. Выборке подлежит

В том числе:

% (причины назначения)

Ослабленных

Сильно ослабленных

Усыхающих

Свежего сухостоя

Свежего ветровала

Свежего бурелома

Старого ветровала

Старого бурелома

Старого сухостоя

Аварийных

 $7\overline{ }$ % (причины назначения)  $16$ % (причины назначения) 52 % (причины назначения) % (причины назначения) % (причины назначения) % (причины назначения) % (причины назначения) 25 % (причины назначения) % (причины назначения)

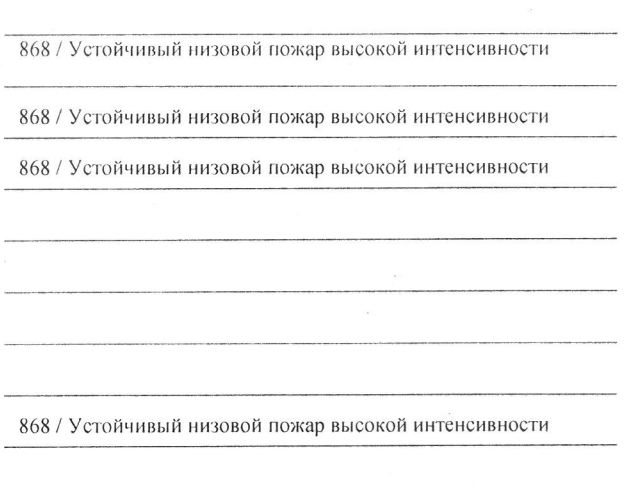

2.4. Полнота лесного насаждения после уборки деревьев, подлежащих рубке, составит 0,0 Критическая полнота для данной категории лесных насаждений составляет 0,3

#### ЗАКЛЮЧЕНИЕ

С целью предотвращения негативных процессов или снижения ущерба от их воздействия назначено:

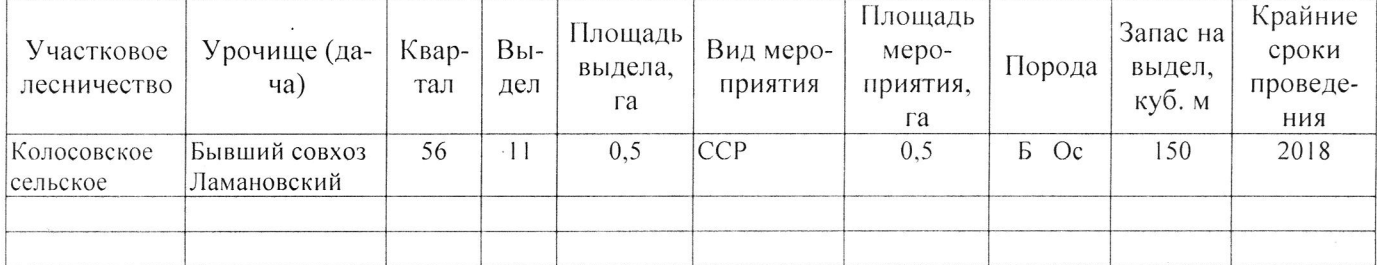

Ведомость перечета деревьев, назначенных в рубку, и абрис лесного участка прилагаются (приложение 2 и 3 к Акту).

Меры по обеспечению возобновления: Естественное возобновление

Мероприятия, необходимые для предупреждения повреждения или поражения смежных насаждений: Наблюдение за лесопатологическим состоянием смежных насаждений

Сведения для расчёта степени повреждения:

год образования старого сухостоя 2013;

868 - Устойчивый низовой пожар 4-10 летней давноосновная причина повреждения древесины сти высокой интенсивности

Дата проведения обследований 11 04 2017.

Исполнитель работ по проведению лесопатологического обследования:

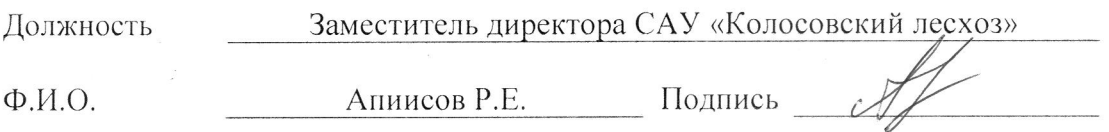

\* Раздел включается в акт в случае проведения лесопатологического обследования инструментальным способом.